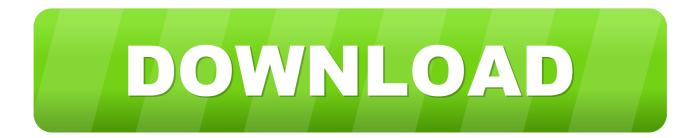

HerunterladenInventor Nastran 2018 Riss 64 Bits DE

ERROR GETTING IMAGES-1

HerunterladenInventor Nastran 2018 Riss 64 Bits DE

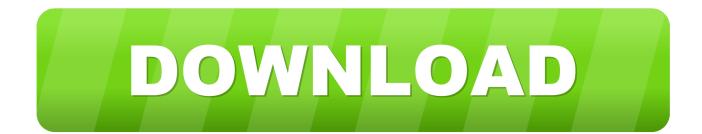

Welcome to MSC Nastran 2018! With more than 50 years of industry application, MSC Nastran has widely been used by various industries to solve linear static, .... The MSC Nastran Installation and Operations Guide (IOG) provides instructions on how to install, customize, and use MSC Nastran 2018 on .... 95) in the MSC · Nastran 2018 Installation and Operations Guide) using an alternate file prefix. If ... Alternate method to set diagnostics 33 through 64. DIAG, 106. PUNCH (64) ... value of a with the bits associated with b set to 0.. As of March 21, 2018, we've stopped selling Autodesk® Nastran® software to new customers in a stand-alone offering. In an effort to streamline the experience ... a3e0dd23eb